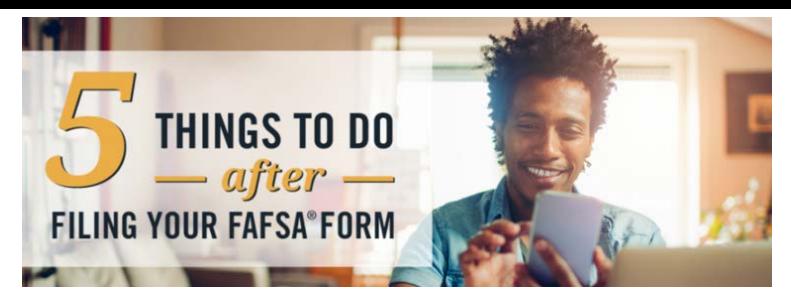

#### **1. Review Your FAFSA® Confirmation Page**

After you complete the FAFSA form online and select "SUBMIT," you'll see a confirmation page like the one below. **This is not your financial aid offer.** You'll get that separately from the school(s) you apply to and get into. Your [school\(s\)](https://studentaid.ed.gov/sa/fafsa/next-steps/how-calculated) calculate your aid.

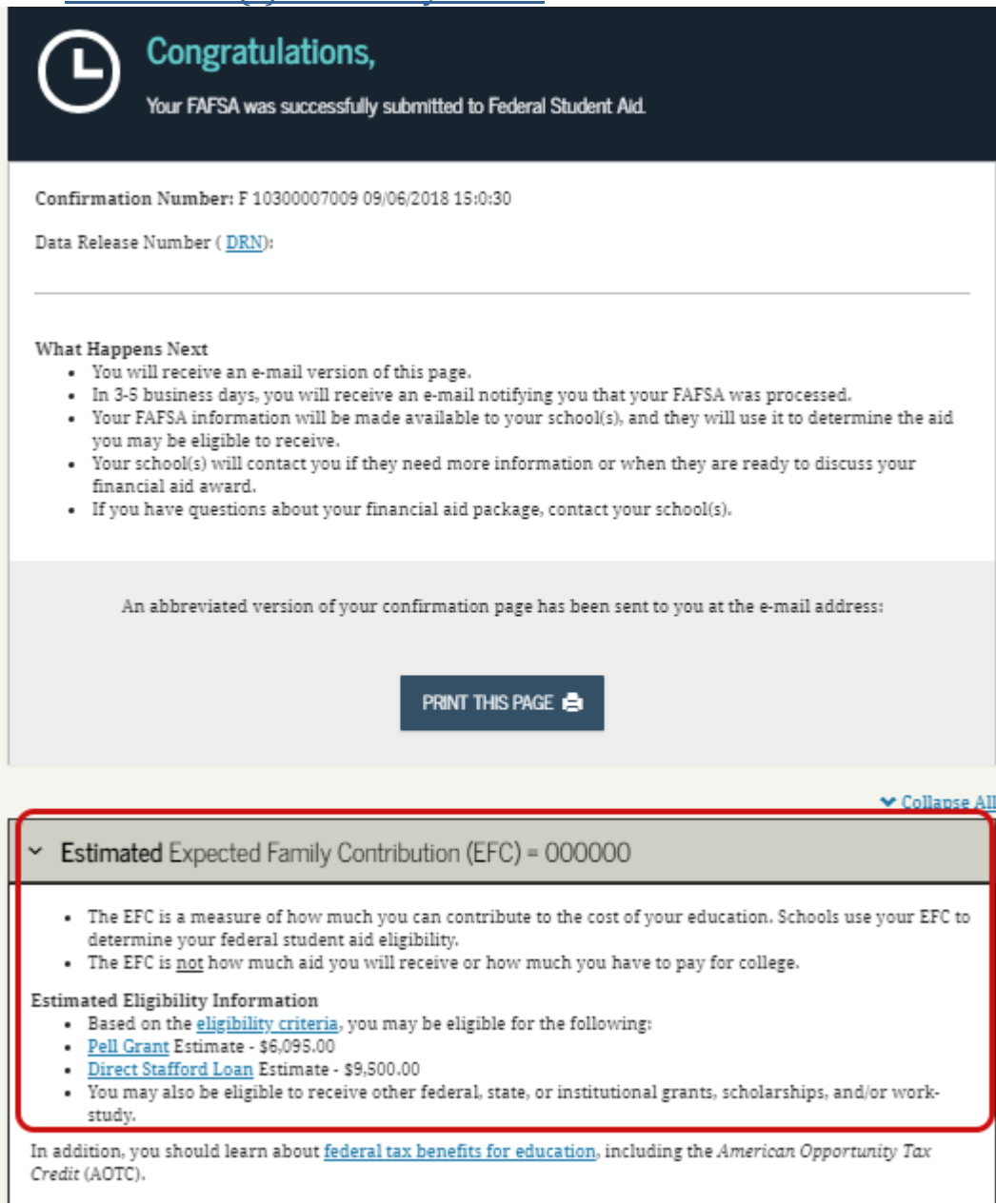

The confirmation page provides federal aid **estimates** based on the information you provided on your FAFSA form. It's important to know that these figures are truly estimates and assume the information you provided on the FAFSA form is correct. To calculate the actual amount of aid you're eligible for, your school will take into account other factors, such as the cost to attend the school. Additionally, these estimates only take into account federal aid and not outside scholarships or state and institutional financial assistance you may also be eligible for.

**TIP:** Each school you are accepted to and include on your FAFSA form will send you a financial aid offer. Until you receive this notification, it may be difficult to know exactly how much aid you might be eligible to receive from a specific school. To get an idea of how much aid schools tend to give depending on your family's income, visit [CollegeScorecard.ed.gov](https://collegescorecard.ed.gov/) and type in the school(s) you want to look up.

Costs

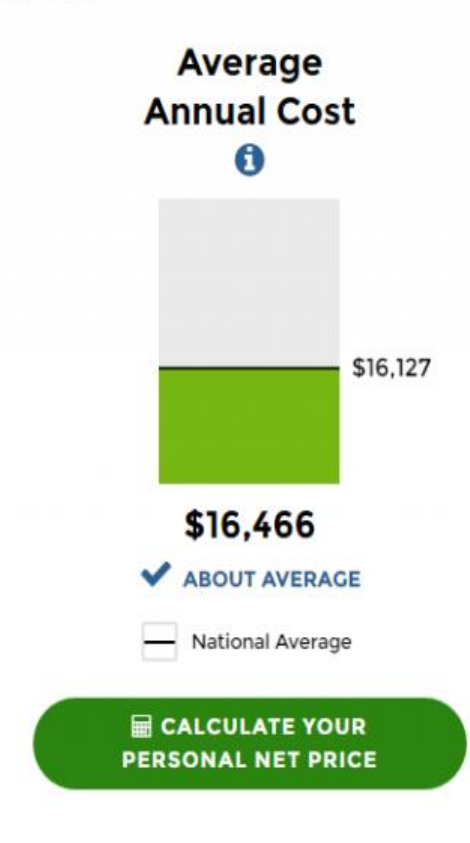

#### **By Family Income**

Depending on the federal, state, or institutional grant aid available, students in your income bracket may pay more or less than the overall average costs.

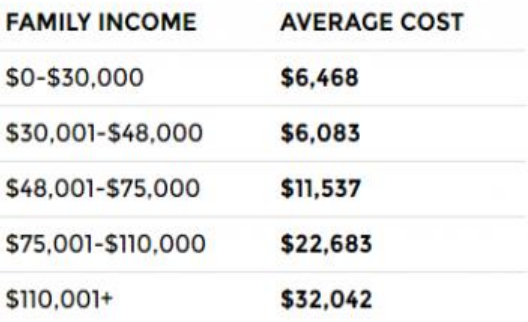

# **2. Review Your Expected Family Contribution (EFC)**

The information you report on [your](https://studentaid.ed.gov/sa/fafsa/next-steps/how-calculated#efc) FAFSA form is used to calculate your EFC. It's very important to note that the EFC is not the amount of money your family will have to pay for college. Instead, the EFC is an index number used by financial aid offices to calculate your financial need. The formula they use is: Cost of attendance

– Expected family contribution

Your financial "need"

Each school will do its best to meet your financial need. Some schools may meet 100 percent of your financial need, and other schools may only meet 10 percent—it just depends on the school and the financial aid they have available that year. You should complete the FAFSA form annually because there are many [factors](https://studentaid.ed.gov/sa/fafsa/next-steps/how-calculated) that can change from year to year. **NOTE:** Contrary to popular belief, the EFC [formula](https://studentaid.ed.gov/sa/fafsa/next-steps/how-calculated#efc) considers more than just income. Factors such as dependency status, family size, and the number of family members who will attend college are just a few of the additional factors considered.

# **3. Apply for as Many Scholarships as You Can**

As we mentioned previously, many schools won't be able to meet your full financial need, so you'll need a way to pay the difference between the financial aid your school offers and what the school costs. [Scholarships](https://blog.ed.gov/2016/03/scholarship-basics-and-tips/) are a [great](https://blog.ed.gov/2016/03/scholarship-basics-and-tips/) way to fill the gap. (Who doesn't like free money?)

But don't wait until after you receive your financial aid offer to start applying for scholarships. There are thousands of scholarships out there, but many have early deadlines. Set a goal for yourself; for example, maybe you aim to apply to one scholarship per week. There's tons of free money, but you can't get it unless you apply. Make scholarship applications your focus while you wait for your financial aid offer. The applications may take some time, but the possible pay out makes it all worth it.

If you still don't have enough money to pay for school after financial aid and scholarships, [consider](https://blog.ed.gov/2017/07/7-options-to-consider-if-you-didnt-receive-enough-financial-aid-2/) these options.

## **4. Be on the Lookout for Your Aid Offer(s)**

The 2019–20 FAFSA form was made available on Oct. 1, 2018. Even if you submit it early, that doesn't mean you'll get an aid offer right away. Each school has a different schedule for awarding and paying out financial aid.

Remember that your school [disburses](https://studentaid.ed.gov/sa/fafsa/next-steps#communications) your aid, **not** the "FAFSA people" (Federal Student Aid). Contact your school's financial aid office for details about when they send out aid offers. If you want to see an estimate of your school's average annual cost, visit [CollegeScorecard.ed.gov](https://collegescorecard.ed.gov/). If you want to report significant changes in your family or financial situation, contact your school's financial aid office.

**TIP:** After your FAFSA form has been processed successfully, it's a good idea to make sure the schools you listed on your FAFSA form have received everything they need. You should find out if your school requires additional applications or documentation and submit any required documentation by the appropriate deadlines.

## **5. Make FAFSA® Corrections if You Need To**

Lastly, after your FAFSA form has been processed (which takes about three days), you can go back and submit a [correction](https://studentaid.ed.gov/sa/fafsa/next-steps/correct-update) to certain fields. This includes correcting a typo or adding another school to receive your FAFSA information. Log in with your FSA ID at fafsa.gov, and then select "Make FAFSA Corrections." You can add up to 10 schools at a time. If you're applying to more than 10 schools, **[follow](https://studentaid.ed.gov/sa/help/more-ten-colleges)** these steps.

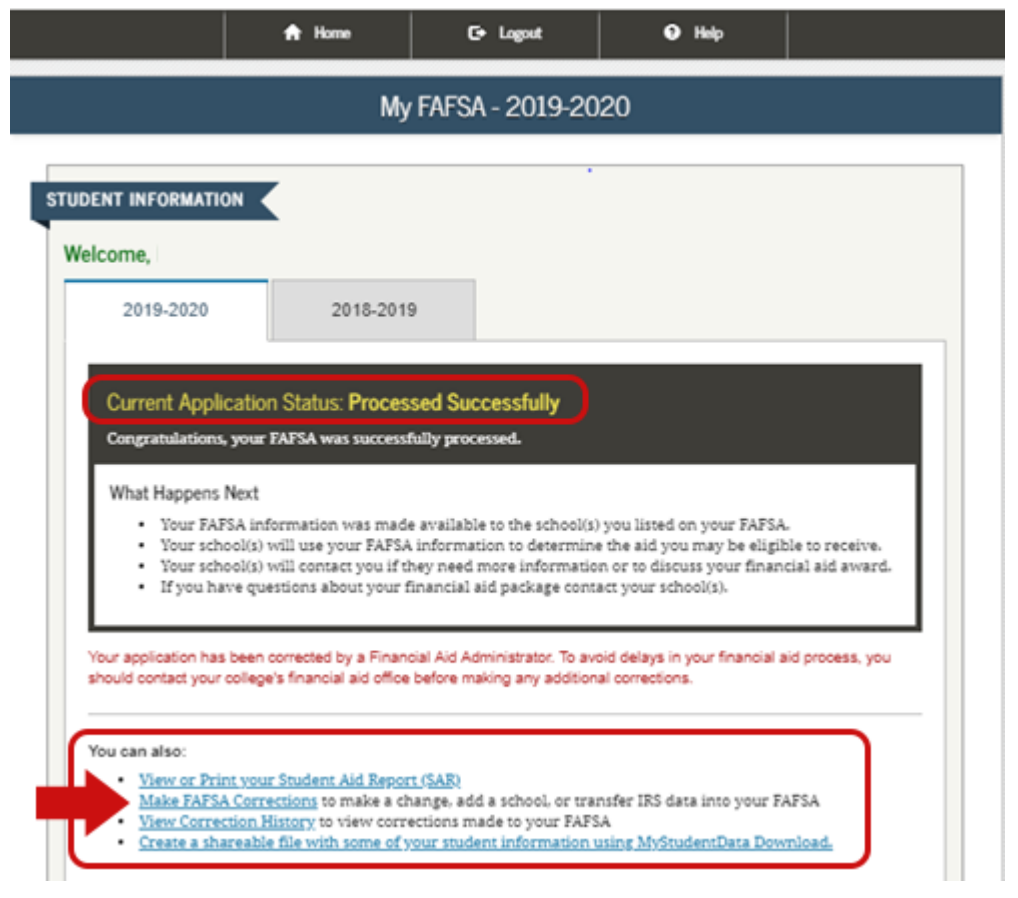

**NOTE:** Parents of dependent students can't initiate a FAFSA correction. Students have to begin the correction process by logging in with their FSA ID at [fafsa.gov](http://fafsa.gov/), selecting "Make FAFSA Corrections," and creating a Save Key they can share with their parent.

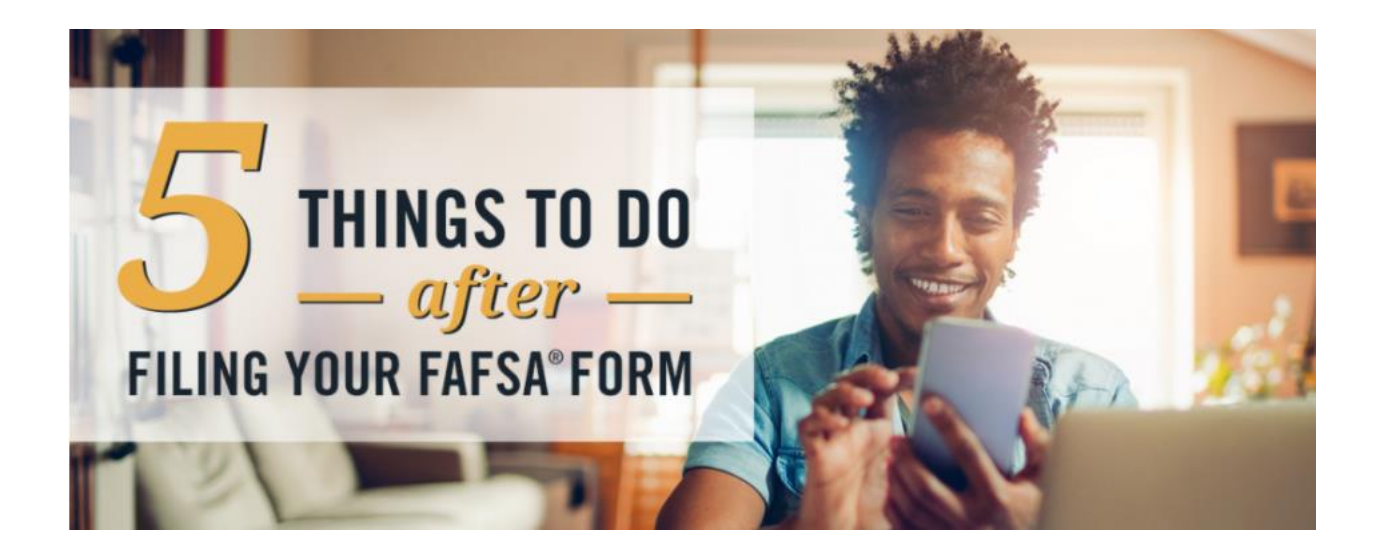